# DRIVER DISC content

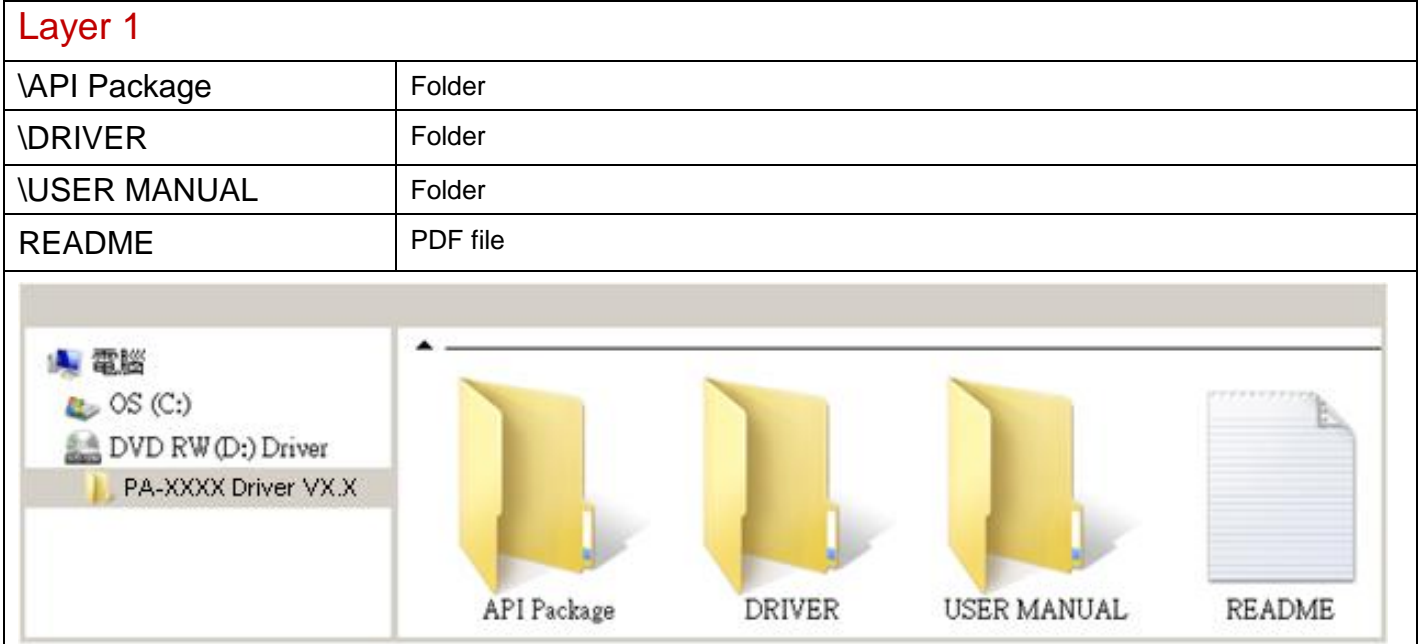

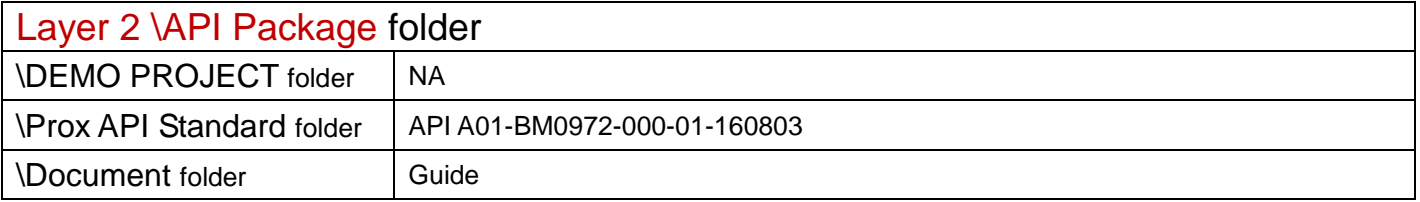

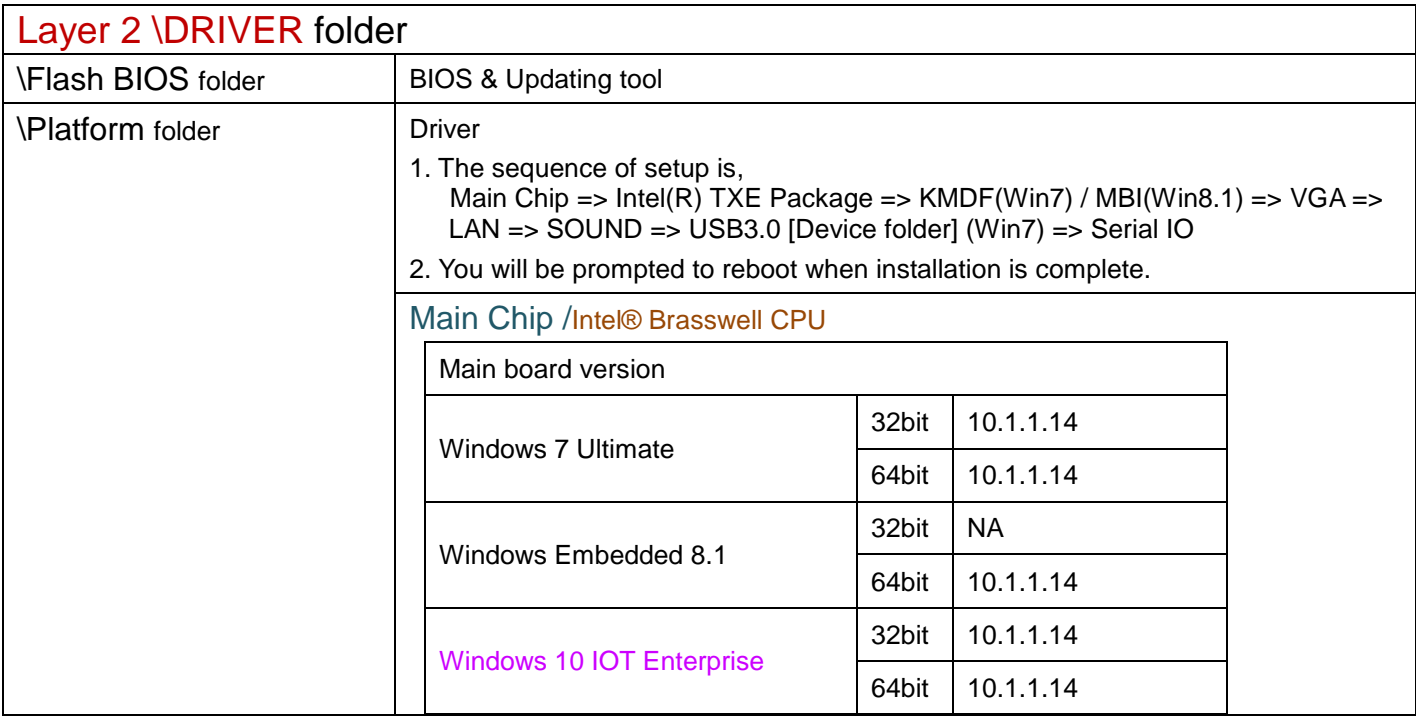

2017/01/10

## \Platform folder

### Intel® TXE Package

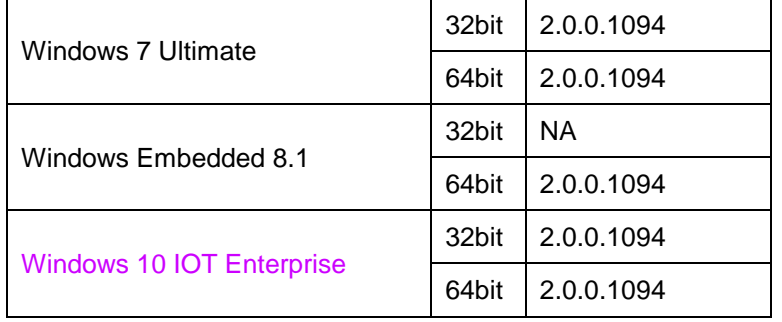

### Windows update KMDF & MBI

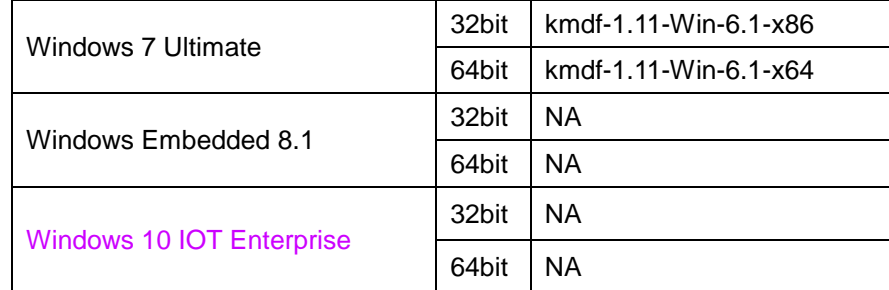

### Graphics /Intel<sup>®</sup>HD

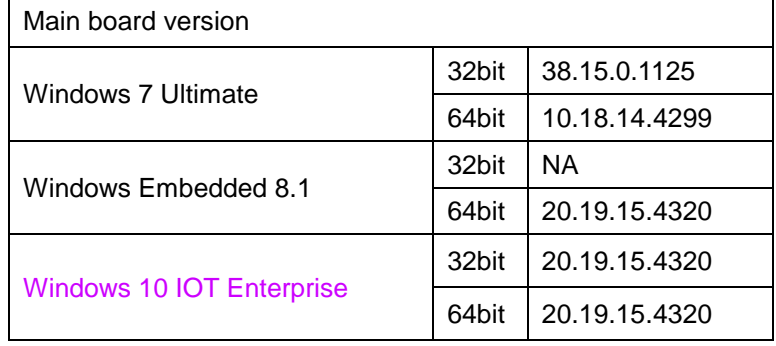

### LAN Chip/ INTEL I211

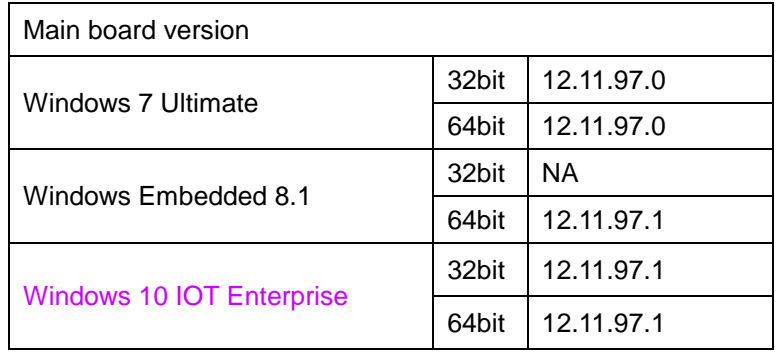

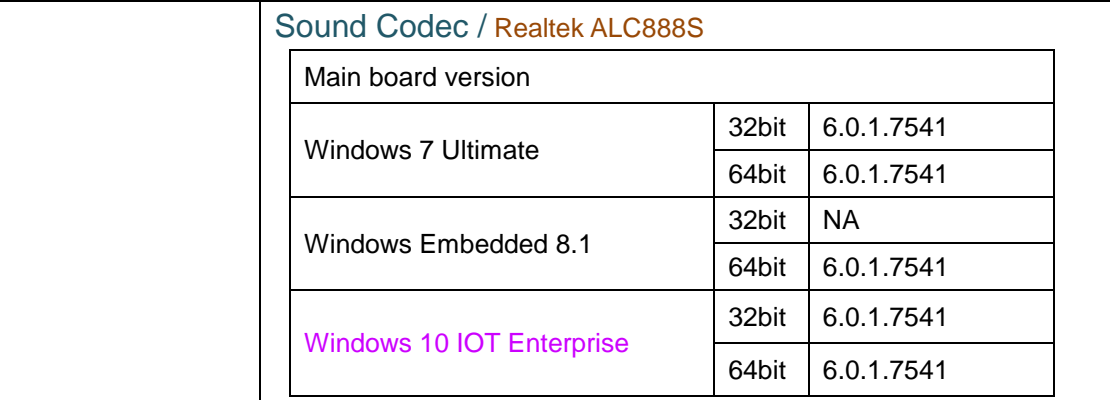

### Serial IO /

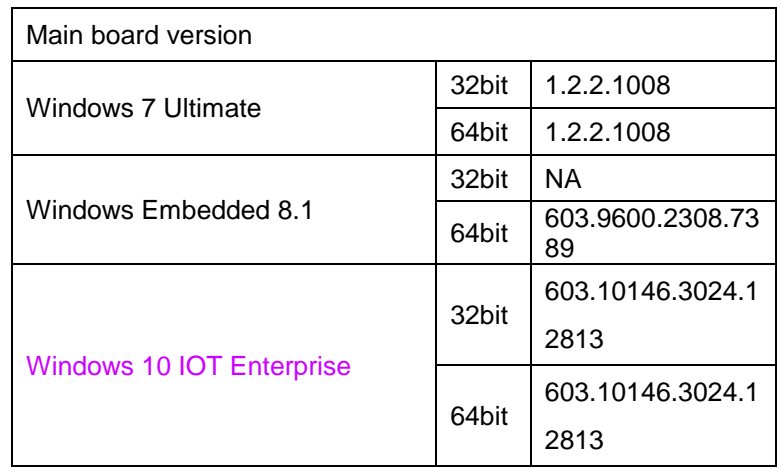

#### USB 3.0

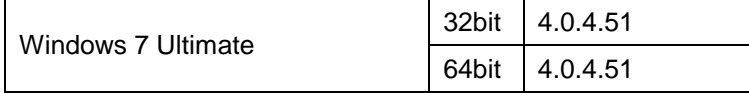